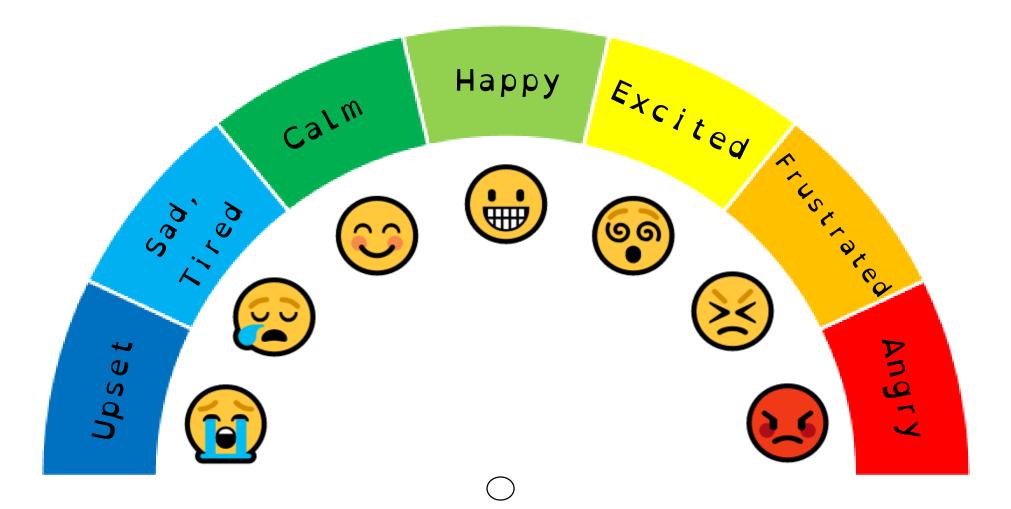

| Upset, Distressed     | Frustrated, Confused,     | Calm, Content,  | Happy, Alert, Engaged | Excited, Anxious,     | Frustrated, Confused, | Angry, Panicked, Very |
|-----------------------|---------------------------|-----------------|-----------------------|-----------------------|-----------------------|-----------------------|
|                       | Stressed                  | Focused         |                       | Silly, Nervous        | Stressed              | intense feelings      |
|                       | Sad, Tired, Bored         |                 |                       |                       |                       |                       |
| Sit on a bean bag (or | irregular movement -      | Conversation    | Conversation          | Drink (water)         | Belly Breathing       | Belly Breathing       |
| in a comfy spot)      | Jumping/Bouncing/Swinging | Praise          | Praise                | Belly breathing       | Meditation            | Meditation            |
| Take a walk           | Push-ups/CL imbing        | Board games     | Engage with child     | Wall pushups          | Chew gum/sucking      | Colouring             |
| Go for a short run or | Drink (water)             | Other game play | Physical exercise     | Go for a short run or | Stress ball/tactile   | Sit on a bean bag (or |
| jog                   | Have a snack              |                 |                       | jog                   | play                  | in a comfy spot)      |
| Play-doh              | Reading                   |                 |                       | Stretching (yoga)     | Colouring             | Sandwich between      |
| Snuggling in blankets | Finger painting           |                 |                       | Jumping/bouncing      | Calm, rhythmic        | pillows               |
| Singing/Music         | TickLing                  |                 |                       | Skipping              | movement              | Stretching (yoga)     |
| Cleaning              |                           |                 |                       | Heavy lifting/pulling | Deep pressure massage | Soft, slow music      |
|                       |                           |                 |                       | Ball play             | Hand massage          | SLow rocking          |

## Instructions

- 1. Print out and laminate both pages
- 2. Cut out the pointer below (including the area inside the circle)
- 3. Insert a split pin through 'Point A', indicated below
- 4. Push the split pin through the small circle on the chart

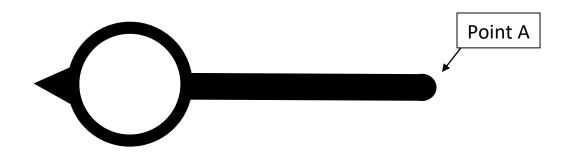